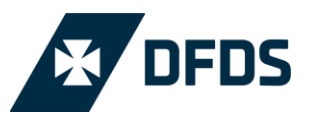

## **SHARE BUYBACK WEEK 40 2016**

DFDS A/S has in week 40 purchased 56,122 own shares for DKK 18.6m as part of the share buyback programme of DKK 350m launched on 18 August 2016 and expiring latest on 6 February 2017, ref. company announcement no. 50/2016 of 18 August 2016.

The accumulated share buyback of 305,691 shares for DKK 105.0m amounts to 30.0% of the programme.

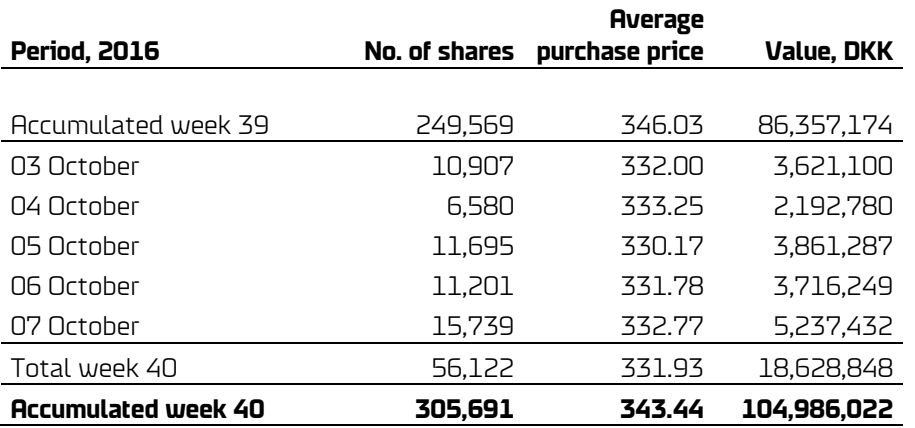

Following the purchase, DFDS' holding of own shares is 2,433,320 equal to 4.1% of the Company's total no. of shares of 60,000,000. Excluding own shares, the no. of circulating shares is 57,566,680.

The share buyback programme is organised in compliance with the European Commission Regulation 1052/2016 of 8 March 2016 (Safe Harbour regulation for share buybacks).

Information about all transactions are available in the attachment.

DFDS A/S, Sundkrogsgade 11 DK-2100 Copenhagen Ø CVR 14 19 47 11

www.dfdsgroup.com

Company announcement no. 61/2016

10 October 2016

Page 1/ 1

## **Contact**

Torben Carlsen, CFO +45 33 42 32 01

Søren Brøndholt Nielsen, IR +45 33 42 33 59

## **About DFDS**

DFDS provides shipping and transport services in Europe, generating annual revenues of EUR 1.9bn.

To over 8,000 freight customers, we deliver high performance and superior reliability through shipping & port terminal services, and transport & logistics solutions.

For six million passengers, we provide safe overnight and short sea ferry services.

Our 6,900 employees are located on ships and in offices across 20 countries. DFDS was founded in 1866, is headquartered in Copenhagen, and listed on Nasdaq Copenhagen.